# I/O Performance Improvement - Using ext2 in Android -

2011.04.14 Hansung Chun

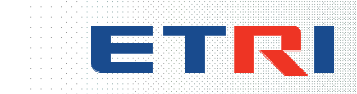

Embedded S/W Research Division 1

### **Motive**

#### **□ Samsung Galaxy S**

- /system: OneNAND + STL + RFS, 300MB
- l /data: **moviNAND + RFS, 1918MB**
- /dbdata: OneNAND + STL + RFS, 100MB
- $\bullet$  /cache: OneNAND + STL + RFS, 30MB

### $\Box$  lag-fixes for Samsung Galaxy S replace /data with ...

- OCLF: moviNAND + RFS + ext2 (loop mount)
	- http://forum.xda-developers.com/showthread.php?t=760571
- $\bullet$  z4mod: moviNAND + ext2 (native)
	- http://forum.xda-developers.com/showthread.php?t=845337
- $\bullet$  Voodoo lagfix: moviNAND + ext4 (native)
	- http://project-voodoo.org/

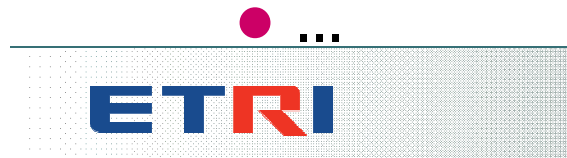

### **Motive**

#### $\Box$  The reason for the lag

- Different I/O workload of smart phones
- **.** moviNAND may not be designed for such workload
- $\bullet$  RFS seems somewhat inefficient
	- designed for FAT compatibility and data integrity

### $\Box$  The reason lag-fix is effective

- loop mount: write buffering of ext, which reduce amount of work for RFS
- native: bypassing RFS

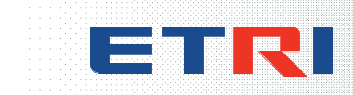

### Basic idea

 $\Box$  Can we apply the loop mount method for RFS to other file systems?

- How about YAFFS2?
- Is YAFFS2 adequate for such workload?
- **If not, it will show improved performance**
- Let's try this!

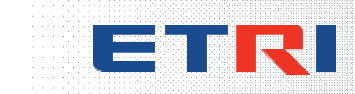

### Basic idea

□ Selected device – Google Nexus One

- Qualcomm Snapdragon 1GHz processor(QSD8250)
- **512MB DRAM**
- 512MB MLC NAND flash memory
- $\bullet$  Android 2.2.1

#### $\Box$  File system configuration of Nexus One

- /system: mtdblock3, YAFFS2, 145MB
- /data: mtdblock5, YAFFS2, 196MB
- /cache: mtdblock4, YAFFS2, 95MB

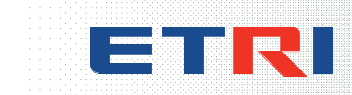

### Basic idea

#### □ Original Nexus One

- MLC NAND flash memory
- l Use YAFFS2 as file system for /system, /data and /cache

### **Q Modified Nexus one**

- Replace YAFFS2 with YAFFS2+ext2 (for /data)
- YAFFS2 as a wear leveling layer
- $\bullet$  ext2 as a file system (in userspace view)

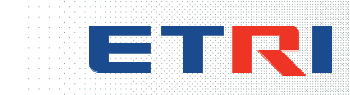

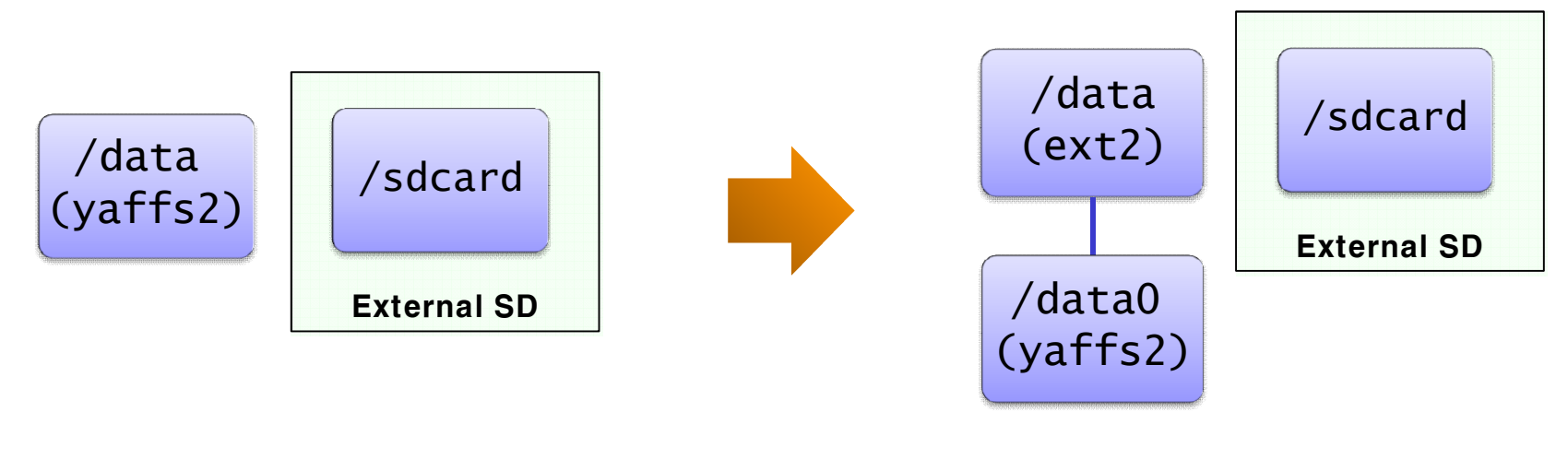

Original Nexus One **Modified Nexus One** 

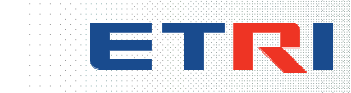

**□ Create YAFFS2 image contains ext2 image** 

- ext2 image fills YAFFS2 space
- $\bullet$  # dd if=/dev/zero of=data.img bs=1M count=192
- $\bullet$  # mke2fs -t ext2 data.img
- # mkyaffs2image ./data userdata-ext2.img

### **□ Flash YAFFS2 image**

● # fastboot flash userdata userdata-ext2.img

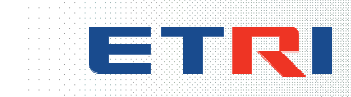

#### $\Box$  Mount with loop device

• init.rc (before)

mount yaffs2 mtd@userdata /data nosuid nodev chown system system /data chmod 0771 /data

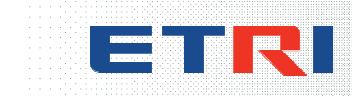

### $\Box$  Mount with loop device

 $\bullet$  init.rc (after)

```
mount yaffs2 mtd@userdata /data0 nosuid nodev
chown system system /data0
chmod 0771 /data0
chown system system /data0/data.img
e2fsck –y /data0/data.img
mount ext2 loop@/data0/data.img /data nosuid nodev noatime
chown system system /data
chown 0771 /data
```
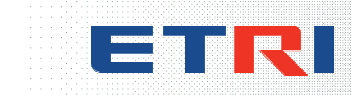

# Adding fsck

- $\Box$  ext2 needs to be checked by 'e2fsck' at boot time **□ First, ported 'e2fsck' to Android**
- **□ But Android's init does not support execution of** arbitrary process
	- "system/core/init/readme.txt" describes usage of exec
	- init defines 'exec' command, which is not implemented yet.

### $\Box$  Modification

- **Implemented new command 'e2fsck'**
- Used this command in "init.rc"
	- e2fsck –y /data0/data.img
- Message generated by e2fsck: /data0/e2fsck.log

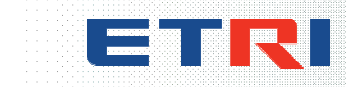

### Modifying system shutdown process

#### $\Box$  Android's system shutdown process

- 2 points for system shutdown
	- toolbox reboot command
	- The code which is called when power button is pressed
- Simple process sync(), reboot() system call
- Write can be occur between two system calls
- At boot time, sometimes YAFFS2 checkpoint can be invalid
	- Requires scanning flash memory, which lead to long boot time
	- Scanning time is proportional to size of used space
	- $\bullet$  This problem is against YAFFS2 + ext2
	- We've already filled YAFFS2 space with ext2 image!

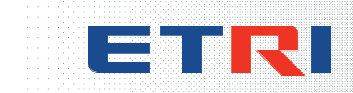

### Modifying system shutdown process

#### $\square$  Boot time

 $\bullet$  If storage space is full...

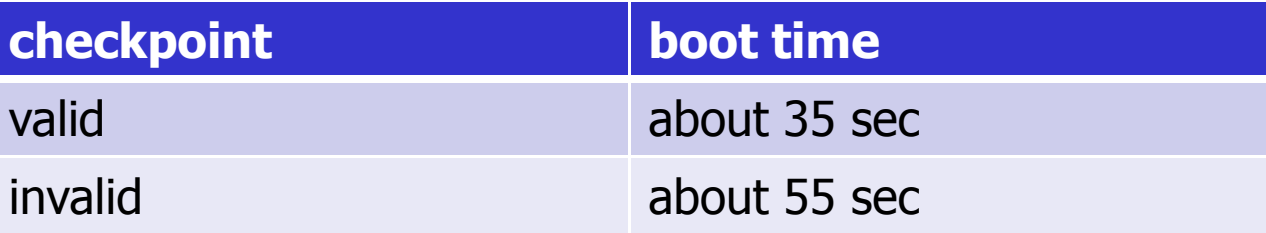

### **Q** Solution

- **do** umount("/data") at shutdown time
- When the YAFFS2 checkpoint is saved
	- sync()
	- remount()
	- unmount()

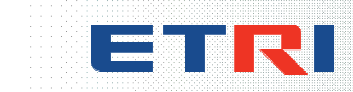

### Modifying system shutdown process

#### $\Box$  Modification

- modified Android's init to unmount file system at shutdown time
- modified 2 shutdown points to signal to  $int$
- $\bullet$  At shutdown points, capability of process only meets CAP\_SYS\_BOOT, not CAP\_SYS\_ADMIN
	- $\bullet$  can't use system call kill(), unmount() ...
- **•** init does following operations
	- close open files, sync, process kill, unmount
- $\bullet$  init opens and holds files at /data/property/\* to handles property service

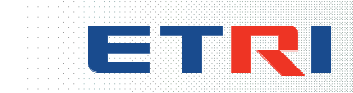

#### Quadrant Benchmark

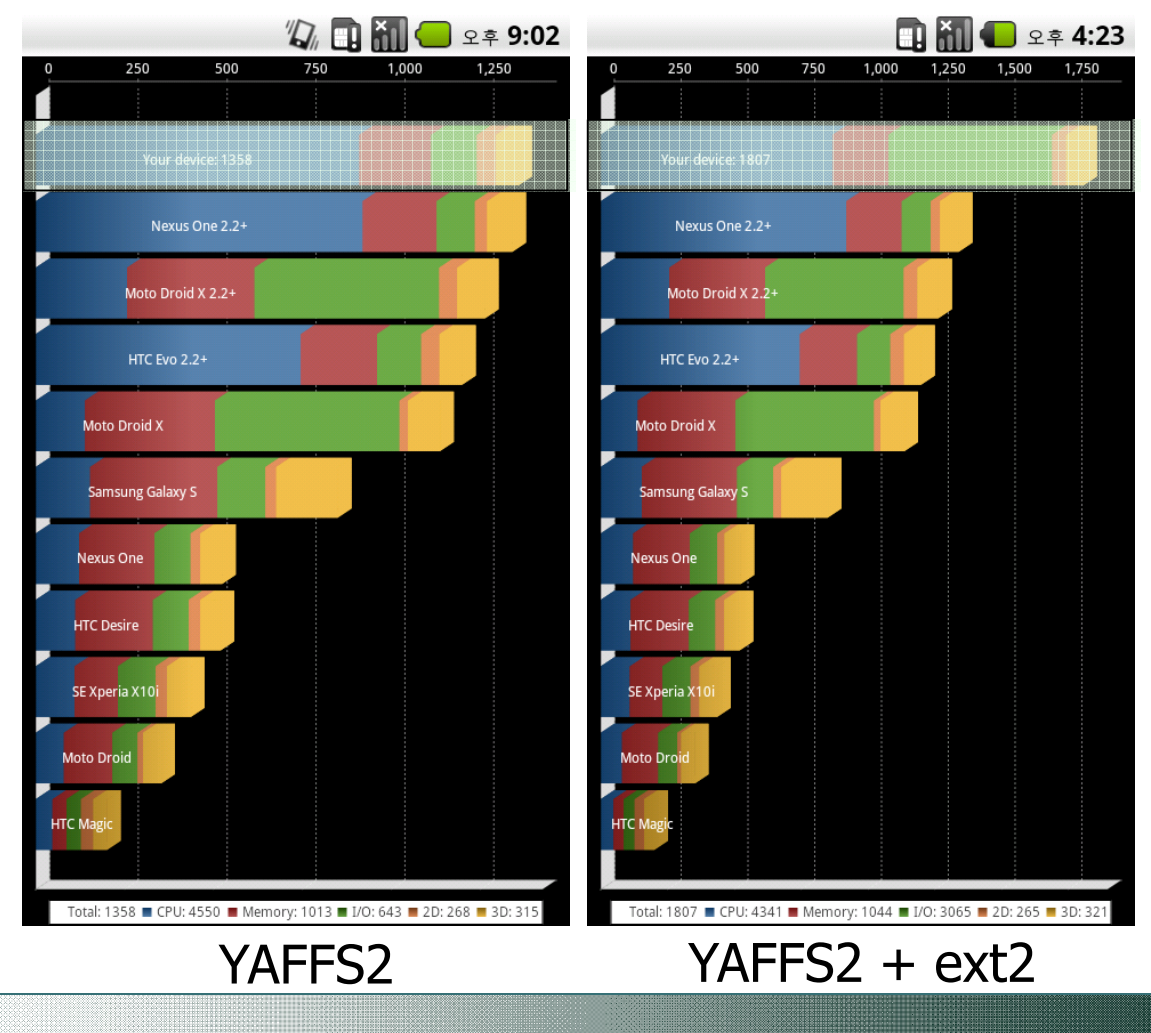

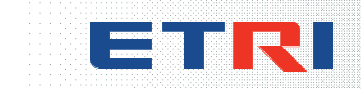

#### Quadrant Benchmark

- Total score: full benchmark
- I/O score: custom benchmark with I/O only selected

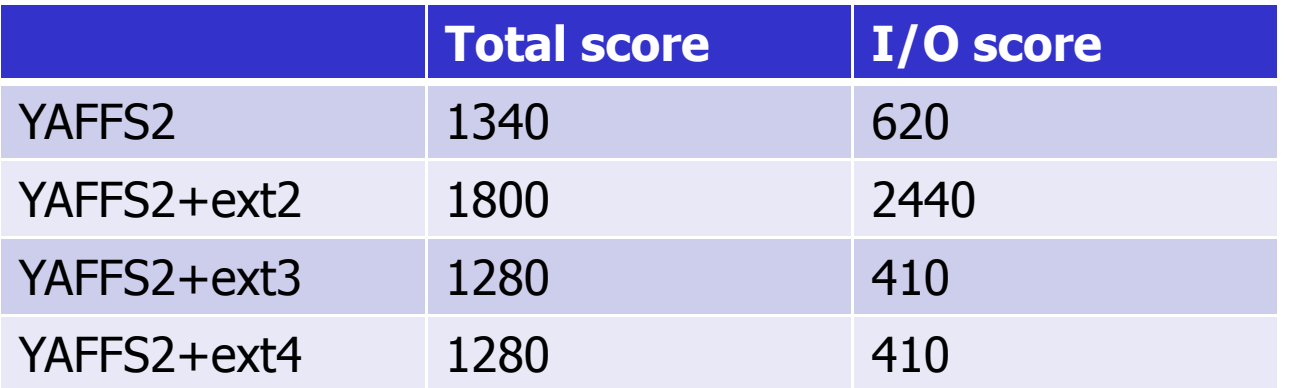

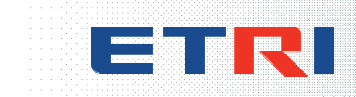

- 1MB file, 4KB record, without fflush & fsync
- $\bullet$  # iozone -i 0 -i 1 -i 2 -i 4 -i 6 -i 7 -s 1024k

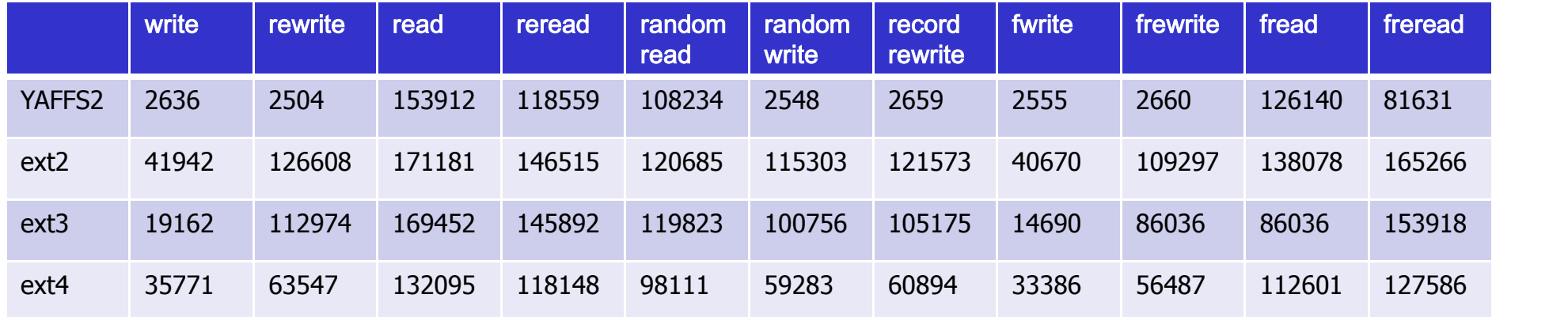

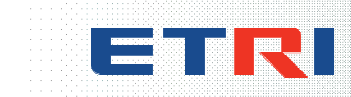

- 4MB file, 4KB record, without fflush & fsync
- $\bullet$  # iozone -i 0 -i 1 -i 2 -i 4 -i 6 -i 7 -s 4096k

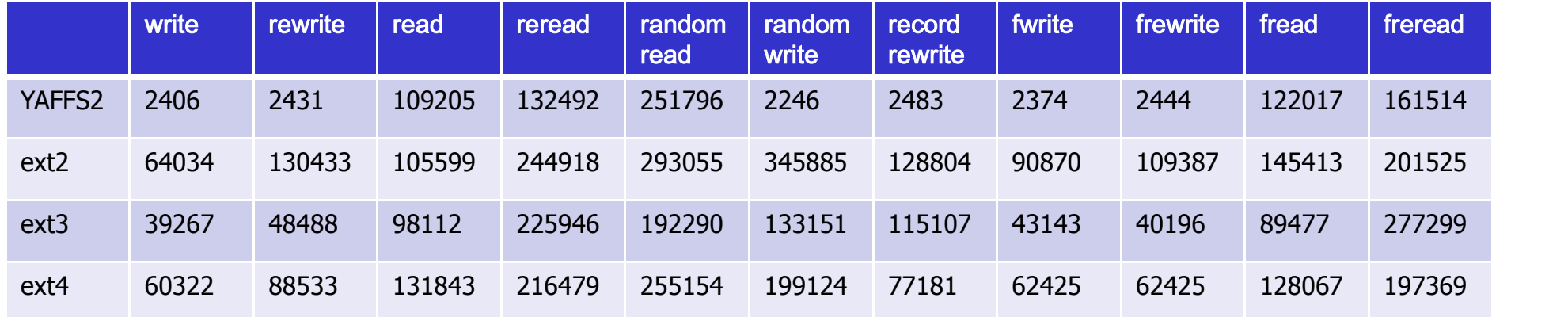

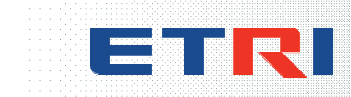

- 1MB file, 4KB record, with fflush & fsync
- # iozone -i 0 -i 1 -i 2 -i 4 -i 6 -i 7 -s 1024k -e

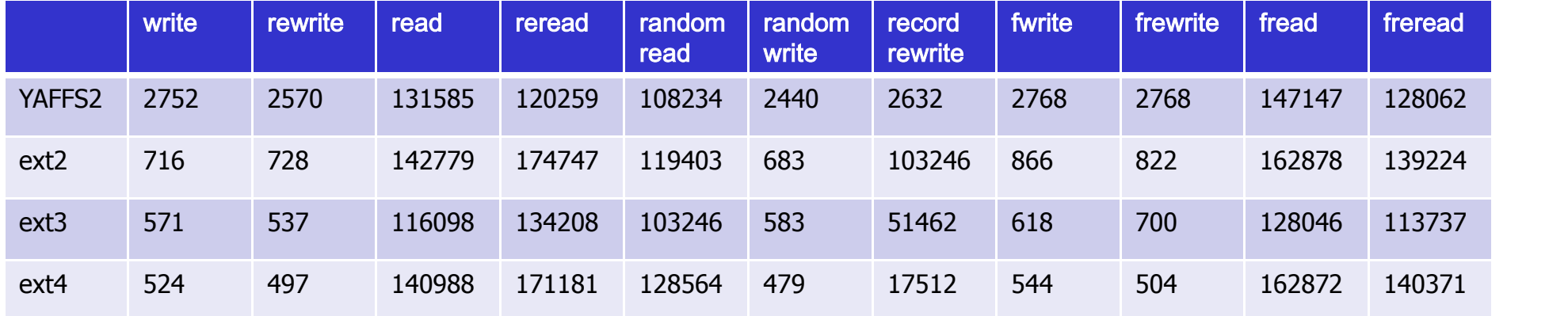

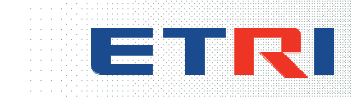

- 4MB file, 4KB record, with fflush & fsync
- $\bullet$  # iozone -i 0 -i 1 -i 2 -i 4 -i 6 -i 7 -s 4096k -e

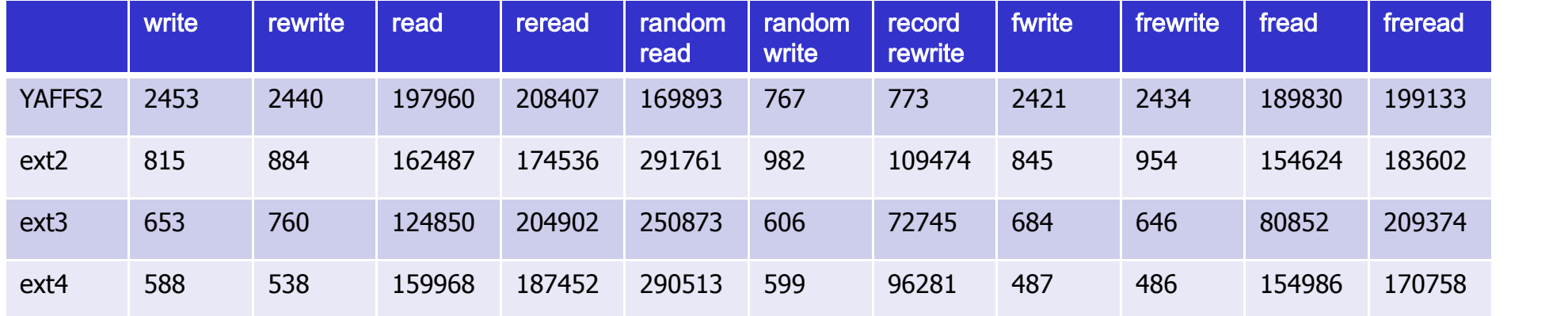

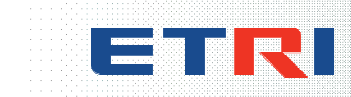

#### **□ Simple micro-benchmark**

- $\bullet$  Get the value n
- $\bullet$  Create *n* MB file
- $\bullet$  Overwrite n MB data on specific block
- **.** Unit of overwriting is 1KB

#### $\Box$  Why micro-benchmark

• With IOzone, couldn't find the reason why Quadrant score is so different between ext2 and ext3/4

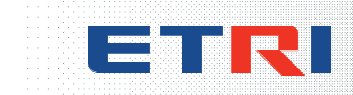

#### □ Micro-benchmark: create 1MB file, overwrite 1MB data

 $\bullet$  without fsync

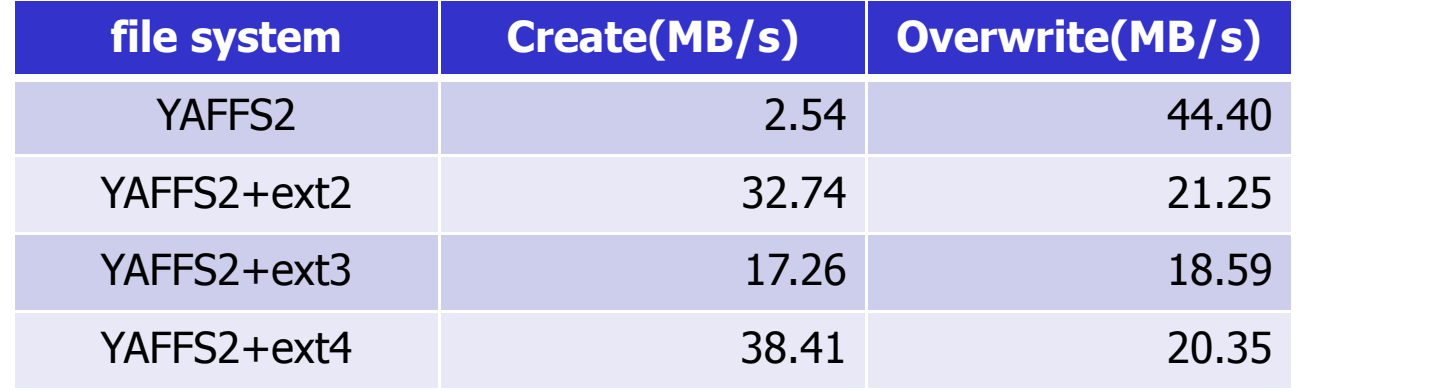

#### $\bullet$  with fsync

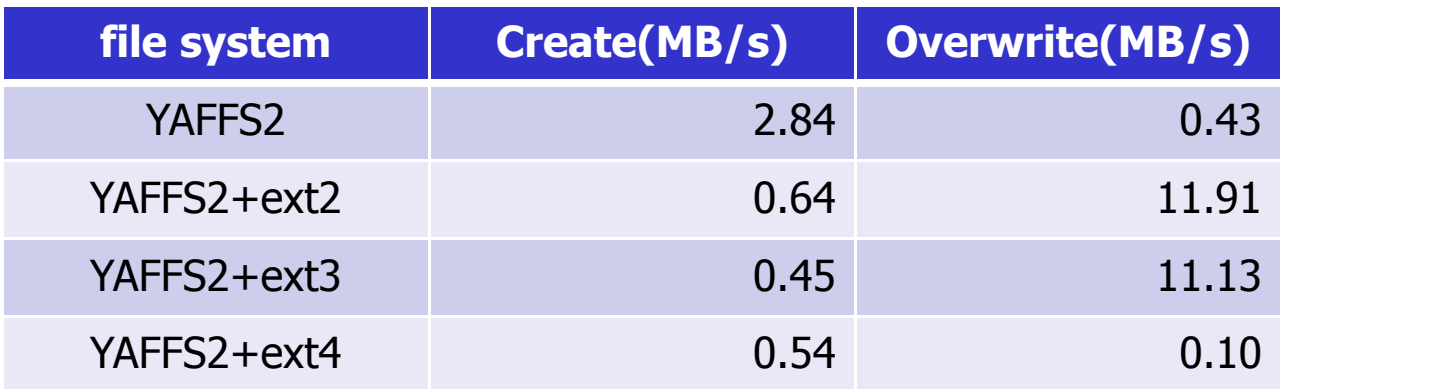

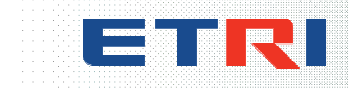

#### □ Micro-benchmark: create 5MB file, overwrite 5MB data

 $\bullet$  without fsync

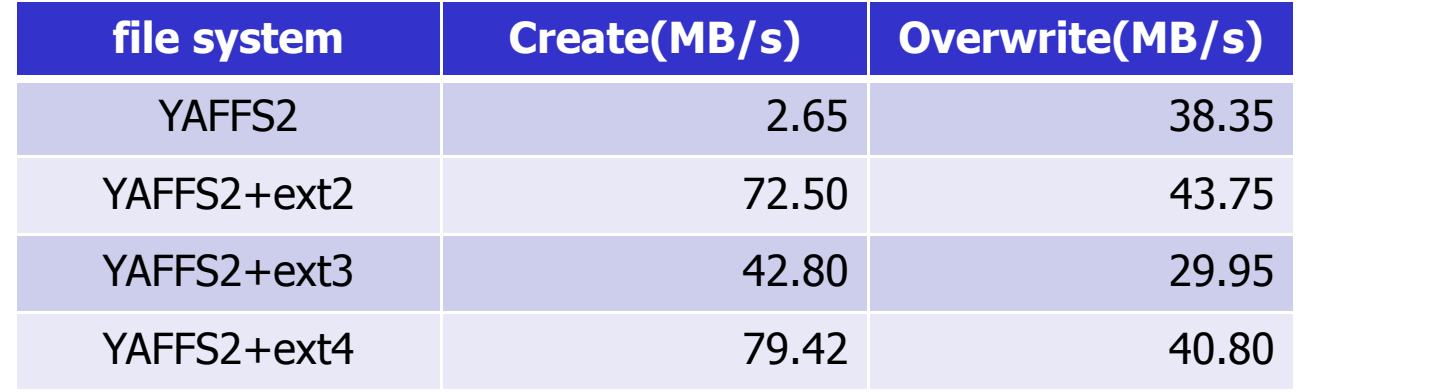

#### $\bullet$  with fsync

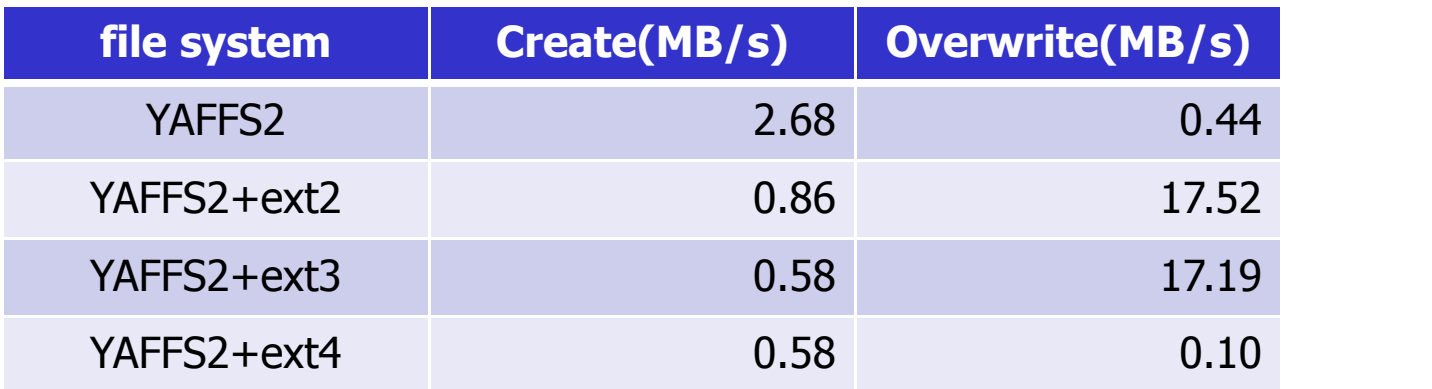

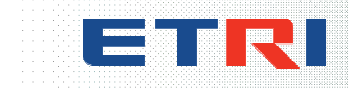

### Conclusion

#### **□ YAFFS2+ext2 pros & cons**

- can expect high performance under Android's workload
	- especially for write operation
- $\bullet$  lack of journaling
	- may be vulnerable to power cut
- $\bullet$  inefficient structure loop mount
	- every R/W operations is done twice(1 for ext2, 1 for YAFFS2)
- To use full space, we fill YAFFS2 space, which cause garbage collection during write operation
	- lower write performance

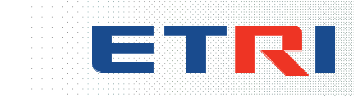

### Conclusion

 $\Box$  ext2 is simple, light and verified

- **•** generally use less resource(CPU & memory) than other file systems
- $\bullet$  has been verified for a long time
- $\bullet$  The time consumed for e2fsck is acceptable
	- $\bullet$  if the size of file system is small

 $\Box$  ext2 can be still useful

 $\bullet$  if it is supported by efficient wear-leveling layer

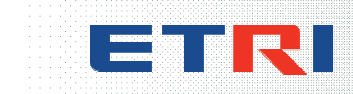